### Sicurezza in Internet

#### **Crittografia**

### Sommario

- Introduzione
- Cifratura a Chiave Simmetrica
- Cifratura a Chiave Pubblica
- Autenticazione
- Firma Elettronica
- Distribuzione delle Chiavi
- Protocolli

# Sicurezza nelle reti

- Ci sono tre aree in cui bisogna intervenire per rendere una rete sicura
	- **Riservatezza (Confidentiality)**: il messaggio deve essere accessibile (visualizzabile o rilevabile la sua presenza) sola ad entità autorizzate.
	- **Autenticazione**: L'identità delle entità coinvolte nella comunicazioni deve poter essere verificata.
	- **Integrità (Integrity)** (ed eventuale "firma"): impedire che i dati possano essere modificati se non da autorità autorizzate (con firma: anche legate all'autore, che non ne possa disconoscere la paternità).

### Sicurezza nelle reti: Attacchi

### **Passivi**

- **Accesso al contenuto**: venire a conoscenza di informazioni riservate. Ad esempio lo *Sniff* (il fiutare) di pacchetti su LAN a mezzo condiviso.
- **Analisi del traffico**: senza vedere i contenuti specifici, riconoscere l'entità dei comunicanti e tipo e frequenza dei messaggi.
- Sono difficili da rilevare, quindi si devono prevenire.

### Sicurezza nelle reti: Attacchi

#### **Attivi**

- **Sostituzione**: Farsi passare per un altro Ad esempio lo *Spoofing* (imbroglio) IP.
- **Replica**: copiare e riproporre un messaggio per ottenere effetti non autorizzati (ad esempio, un doppio versamento).
- **Alterazione**: modifica anche solo dell'ordine
- **Negazione del servizio**: inibire l'uso o la gestione di un sistema (anche dell'intera rete), ad esempio per impedire la generazione o arrivo di messaggi di allarme (SYN *Attack*).
- Possono sia essere rilevati e quindi fermati che prevenuti

### Riservatezza: Cifratura

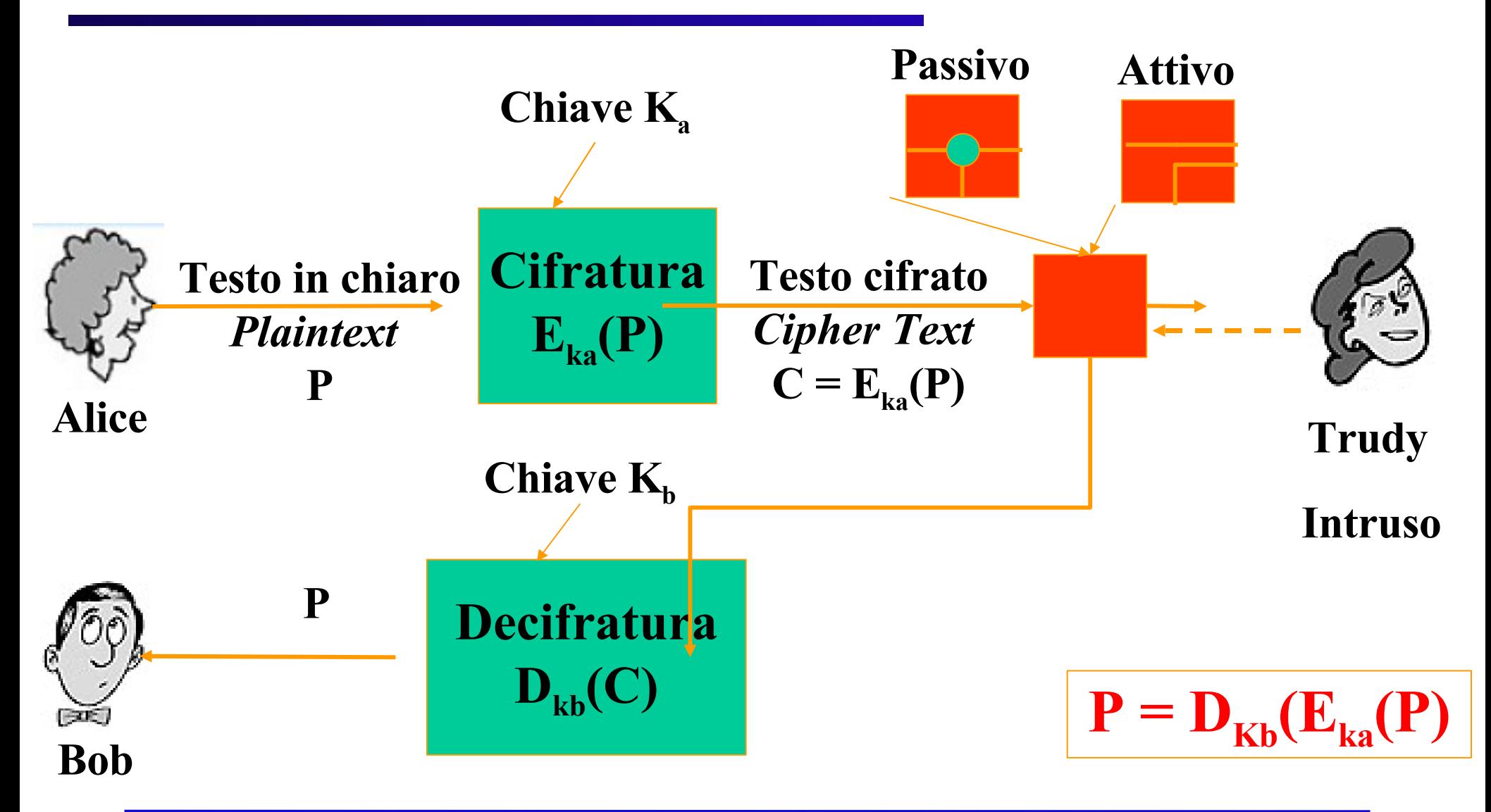

- E' una tecnica antica (Giulio Cesare)
- $K_A = K_B = K$ : una sola chiave
- Deve rispettare due requisiti per essere sicura:
	- Robustezza dell'algoritmo: anche conoscendo l'algoritmo ed avendo campioni di testo in chiaro e cifrato, l'intruso non deve essere in grado di decifrare il testo e scoprire la chiave
	- Mittente e destinatario devono poter ottenere in modo sicuro la chiave e custodirla efficacemente.

### Attacchi al testo cifrato

- Attacco al testo cifrato (chipertext only): chi attacca ha a disposizione solo la conoscenza di una certa quantità di testo cifrato.
- Attacco al testo in chiaro conosciuto (known plaintext): chi attacca conosce alcuni campioni di testo in chiaro e i corrispondenti messaggi cifrati.
- Attacco al testo in chiaro scelto (chosen plaintext): chi attacca ha la possibilità di criptare il testo in chiaro desiderato.

- Per scardinare un algoritmo di cifratura esistono due tecniche:
	- Criptoanalisi: che si basa sulla natura degli algoritmi, su campioni, su caratteristiche statistiche di P.
	- Forza bruta.

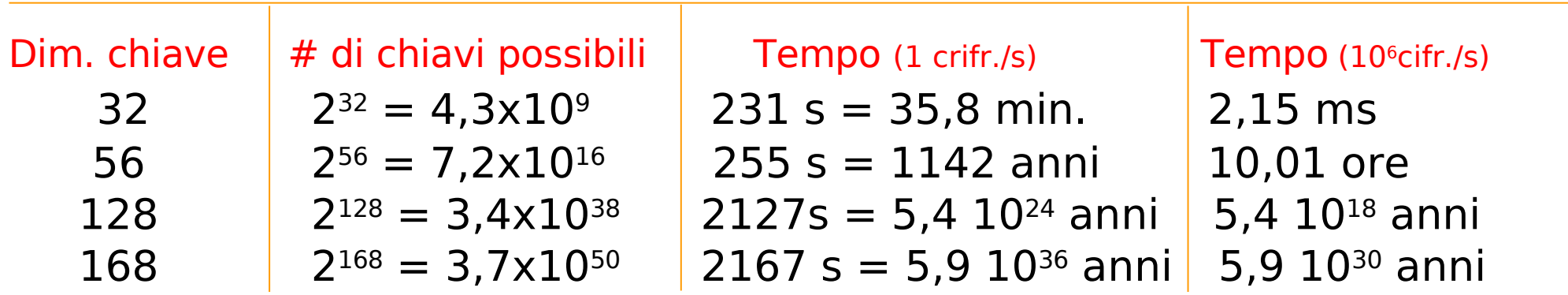

- Viene in genere realizzata con una sostituzione monoalfabetica:
	- Sostituisco una "lettera" (blocco di dati) con un'altra.
- Se le lettere sono quelle dell'alfabeto (blocchi di 7 o 8 bit) ho
	- 26! possibili accoppiamenti pari a circa 10 26
	- Facile usare meccanismi statistici per scardinare il codice

- Per rendere la tecnica più efficace
	- $-$  si usano "lettere" più grandi (ad es. n = 64 bit) e slegate dal testo, ossia si sostituisce un blocco di bit di lunghezza fissa con un altro.
	- Si concatena il risultato di una cifratura con la successiva, ossia si esegue il concatenamento di blocchi cifrati (*Cipher Block Chaining*, CBC)

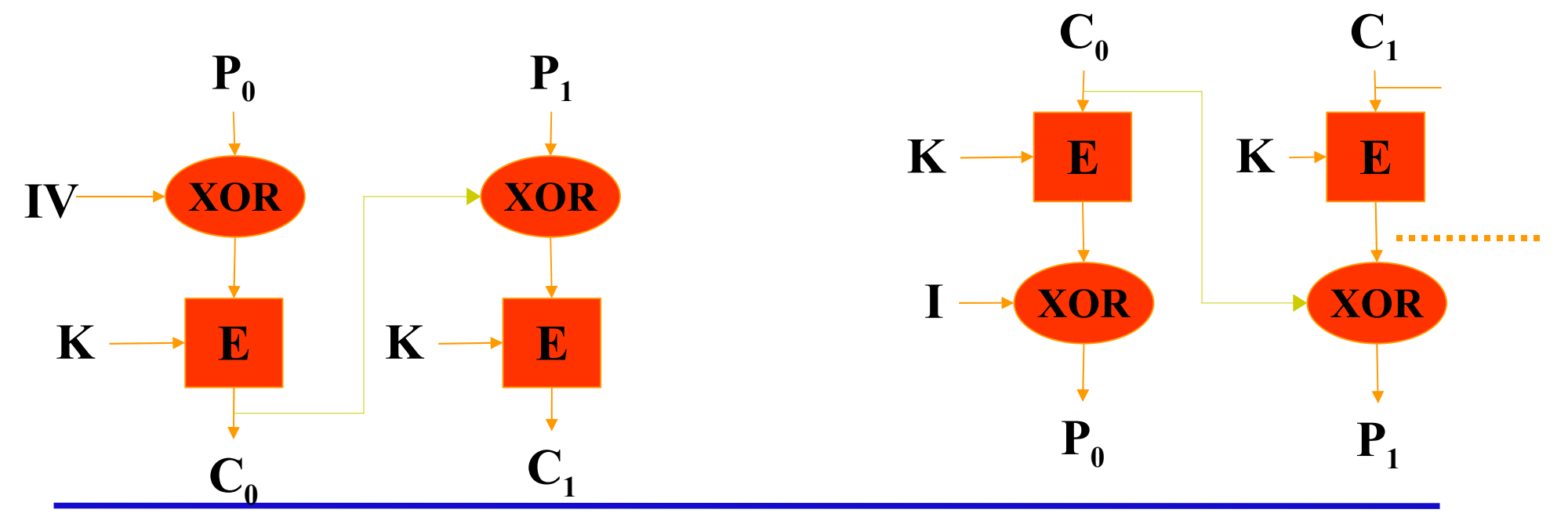

### Cifratura a chiave simmetrica *Data Encryption Standard* (DES)

- Nasce nel 1977 e viene aggiornato nel 1993,
- E' stato adottato dal U. S. *National Bureau of Standard* (oggi *National Institute for Standard and Technology*, NIST)
- L'algoritmo vero e proprio si chiama *Data Encryption Algorithm* (DEA):
	- Opera su blocchi da 64 bit.
	- Usa una chiave da 56 bit.
	- Si compone di 19 stadi:
		- » Una prima permutazione
		- $\mu$  16 stadi parametrizzati da una variante della chiave K<sub>i</sub>, i=1,..,16
		- » Uno scambio dei 32 bit destri con i sinistri
		- » Una permutazione inversa alla prima

### Cifratura a chiave simmetrica *Data Encryption Standard* (DES)

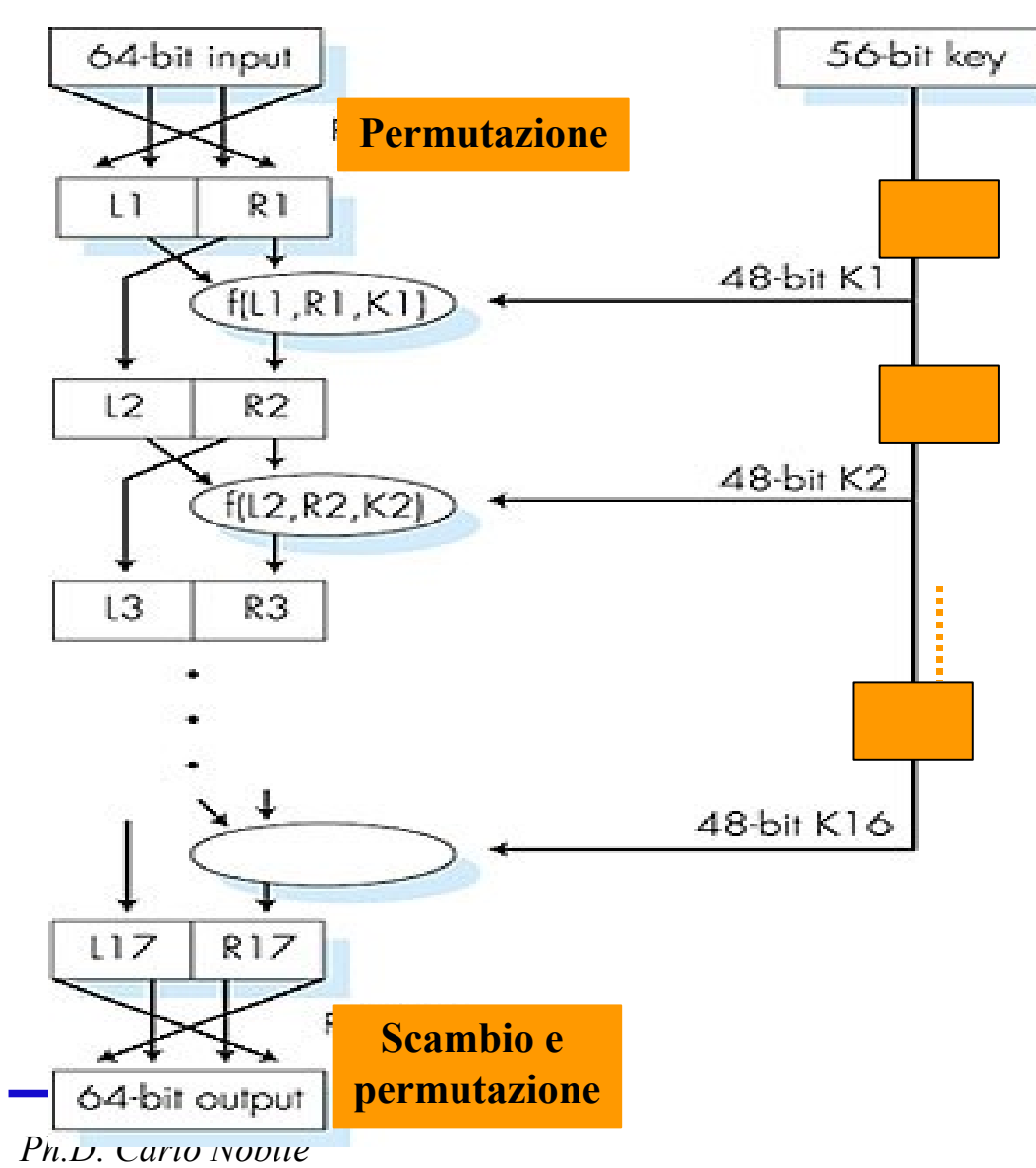

•In genere viene usato in unione con un concatenamento (CBC).

•La decifratura avviene con lo stesso meccanismo ma usando le chiavi in ordine inverso

•La complessità dell algoritmo risiede nella funzione f(.).

# Cifratura a chiave simmetrica *Data Encryption Standard* (DES)

- Per quanto concerne la robustezza, sono stati indetti tre concorsi (*challenger*) per violarlo:
	- *Challenger* I (1997): scardinato in 4 mesi;
	- *Challenger* II (1998): scardinato in 56 ore
	- *Challenger* II (1999): scardinato in 22 ore e 15 min. (testate  $245x10<sup>9</sup>$  chiavi al sec.)
- Ad oggi, (nella sua forma con chiave a 56 bit) non è considerato molto sicuro.

# Cifratura a chiave simmetrica *Triplo-DEA* (T-DEA)

- Standardizzato dall'ANSI (1985) come X 9.17 e parte del DES dal 1999
- Usa 3 chiavi da 56 bit:  $K_1$ ,  $K_2$ ,  $K_3$ .
- Opera come segue:

 $C = E_{K3}(D_{K2}(E_{K1}(P)))$ 

- Questo significa che ha una chiave di lunghezza complessiva pari a 168 bit
- Si può cifrare e decifrare il DEA ponendo tutte le chiavi uguali
- Si può usare una chiave da 112 bit ponendo  $K_1 = K_3$

*Ph.D. Carlo Nobile*

- Il National Institute of Standards and Technology (NITS), ente governativo americano, nel 1997 ha lanciato un concorso pubblico per individuare un nuovo standard di crittografia, per uso generico del governo americano
- il nome dello standard sarebbe stato AES (Advanced Encryption Standard);
- lo scopo del concorso pubblico era quello di evitare ogni possibile sospetto sul nuovo standard.

- I requisiti richiesti erano:
	- utilizzo di crittografia a chiave simmetrica;
	- progetto completamente pubblico;
	- chiavi di lunghezza 128, 192 e 256 bit;
	- implementazione hw e sw;
	- algoritmo doveva essere liberamente utilizzato o non avere restrizioni particolari.

# AES - Rijndael

- L'algoritmo prescelto è stato il Rijndael (Rijmen e Daemen)
- la selezione si è basata su criteri di sicurezza, efficienza, semplicità, flessibilità e requisiti di memoria (per sistemi embedded).
- Supporto chiavi e blocchi di cifratura da 128 a 256 bit, a passi di 32 bit
- blocchi e chiavi possono avere diversa lunghezza.
- L'utilizzo più frequente prevede chiavi di 128 o 256 bit e blocchi di 128 bit.

- Collocazione dei dispositivi di cifratura, due possibilità:
	- Sulle linee (il pacchetto rimane vulnerabile nei commutatori )
	- Sui dispositivi terminali (non è possibile cifrare anche le intestazioni ma solo i dati)
- L'ottimo e utilizzare ambedue i metodi.

# Cifratura a chiave pubblica

- Utilizza due chiavi:
	- Una chiave **K<sup>A</sup>** usata per la cifratura che viene resa pubblica (chiave pubblica).
	- Una chiave  $K_B$  usata per la decifratura che viene mantenuta segreta (chiave privata).
- Si evita (ma solo parzialmente!) il problema della distribuzione della chiave.
- Deve avere tre requisiti
	- $-\mathbf{D}_{KB}(\mathbf{E}_{KA}(\mathbf{P})) = \mathbf{P}$
	- $-$  Non deve essere possibile dedurre  $\mathbf{K}_{\mathbf{B}}$  da  $\mathbf{K}_{\mathbf{A}}$ .
	- $K_B$  non deve poter essere dedotta tramite cifratura di testi noti

#### **Scelta delle chiavi**

- Si scelga due numeri primi grandi (ad esempio da 1024 bit): **p** e **q**.
- Si calcoli  ${\bf n} = {\bf p} \cdot {\bf q}$ ,  ${\bf z} = ({\bf p} -1)({\bf q} -1)$ .
- Si scelga **e** (con **e < n**) tale che non abbia fattori comuni con **z** (**e** e **z** sono "primi relativi") **.**
- Si scelga **d** tale che **ed-1** sia esattamente divisibile per z (in altre parole  $\mathbf{e} \cdot \mathbf{d}$  **mod**  $\mathbf{z} = 1$ .
- La chiave pubblica  $\mathbf{K}_{\mathbf{A}} = (\mathbf{n}, \mathbf{e}) \in \mathbf{a}$  chiave privata  $\mathbf{K}_{\mathbf{B}} = (\mathbf{n}, \mathbf{d})$ .

- Dati (**n**, **e**) e (**n**, **d**):
	- Per cifrare una sequenza di bit **m**, si calcola:
		- **c = m<sup>e</sup> mod n** (ossia il resto di **m<sup>e</sup>** diviso **n**)
	- Per decifrare una sequenza di bit **c** ricevuta, si calcola:

 $\mathbf{m} = \mathbf{c}^{\mathbf{d}}$  **mod n** (ossia il resto di  $\mathbf{c}^{\mathbf{d}}$  diviso **n**)

• Ciò che accade è che

 $$ 

Bob sceglie  $p = 5$ ,  $q = 7$ . Quindi  $n = 35$ ,  $z = 24$ . **e** = 5 (così **e**, **z** sono primi relativi). **d** = 29 (così **ed-1** è divisibile esattamente per **z**).

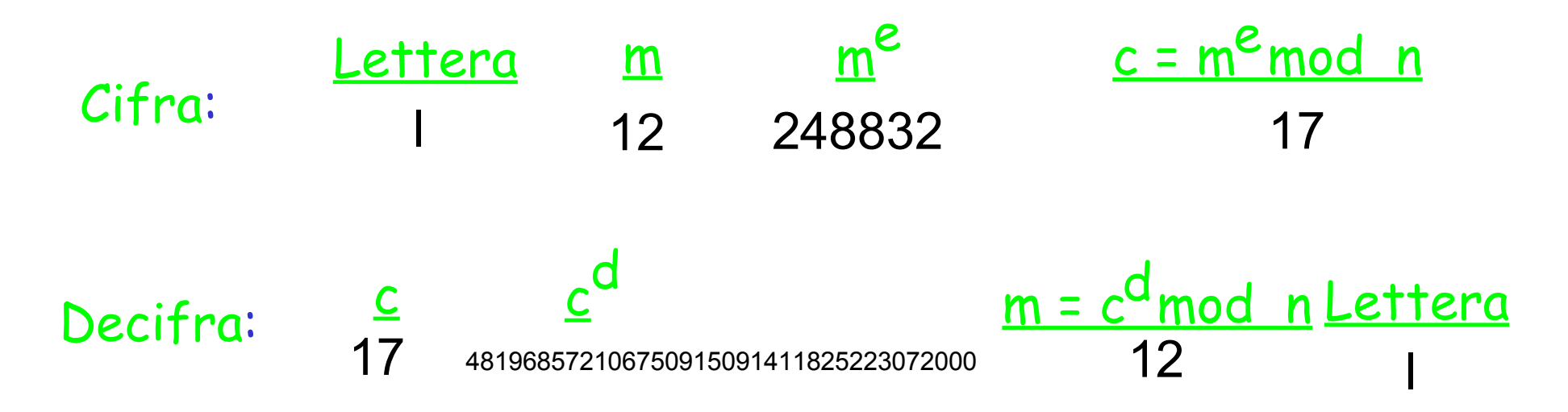

- Perché vale  $m = (m^e \mod n)^d \mod n$ ?
- La base è un risultato della teoria dei numeri, ossia se p e q sono primi e  $n = p$  q allora:

#### **x mod**  $n = x^{e \mod (p-1)(q-1)} \mod n$

• **(m<sup>e</sup> mod n)**

 $\mathbf{m} = \mathbf{m}^{\text{ed}}$  **mod**  $\mathbf{n} =$ 

 $=$  **m**<sup>ed mod (p-1)(q-1) **mod n** =</sup>

(grazie al risultato della teoria dei numeri di cui sopra)

 $=$ **m**<sup>1</sup> **mod n** =

(dato che si è scelto **ed** divisibile per **(p-1)(q-1)** con resto 1)

= **m**

- Si osservi che l'algoritmo funziona anche a chiavi invertite.
- Il meccanismo è sicuro perché, al momento, non sono noti algoritmi veloci per la fattorizzazione dei numeri (altrimenti basterebbe fattorizzare n)
- Il problema della cifratura a chiave pubblica è il tempo di elaborazione, rispetto alla chiave simmetrica:
	- In software è 100 volte più lenta
	- In hardware è da 1000 a 10.000 volte più lenta
- Allora viene usato, in genere, solo per lo scambio di una chiave simmetrica di sessione.

### Integrità e firma elettronica

- La firma elettronica è la forma più completa di verifica di integrità. Tale tipo di firma dovrebbe far sì che:
	- L'integrità del messaggio originale sia assicurata.
	- La firma sia legata indissolubilmente al messaggio.
	- La firma sia verificabile (permette di identificare chi ha firmato).
	- La firma sia non falsificabile e non rifiutabile (solo quell'individuo deve poter fare quella firma e non deve poterla disconoscere).

### Firma elettronica

- Un modo per firmare il proprio documento è quello di codificarlo con la propria chiave privata.
- Dato che solo il proprietario ha la chiave privata, questo assicura che solo lui può averlo codificato, e chiunque può verificare che è stato lui a codificarlo usando la sua chiave pubblica e ritrovando il messaggio.
- Questo procedimento ha un limite:
	- La cifratura di un messaggio (con chiave pubblica) è una operazione onerosa se fatta su grandi quantità di dati. E lo stesso vale per la decifratura, obbligatoria per poter leggere il messaggio

### Firma elettronica

- Un meccanismo alternativo che impone un minor onere computazionale è quello del *message digest* (sunto del messaggio).
- Il principio è simile a quello dei codici a rivelazione d'errore, si applica ad un messaggio p una funzione H( ) il cui risultato è un blocco di dati d<sub>p</sub> (il *digest*) con dimensioni molto minori di p. Tale *digest* deve essere legato in modo univoco la messaggio originale
- Tale funzione H() viene chiamata funzione di **hash** .

### Integrità e Firma elettronica : Digest

- La funzione di *hash* H() deve avere le seguenti proprietà:
	- Deve poter essere applicata a messaggi di qualunque dimensione.
	- Deve produrre un risultato di lunghezza fissa
	- Deve essere relativamente semplice da calcolare.
	- Per ogni *digest* d dato, deve essere computazionalmente impossibile trovare x tale che  $H(x) = d$  (non invertibilità).
	- Per ogni messaggio x deve essere computazionalmente impossibile trovare  $y \neq x$ tale che  $H(y) = H(x)$  (impedisce falsificazioni).
	- Deve essere computazionalmente impossibile trovare una qualsiasi coppia (x, y) tale  $H(x) = H(y)$ .

#### Integrità e Firma elettronica: Digest

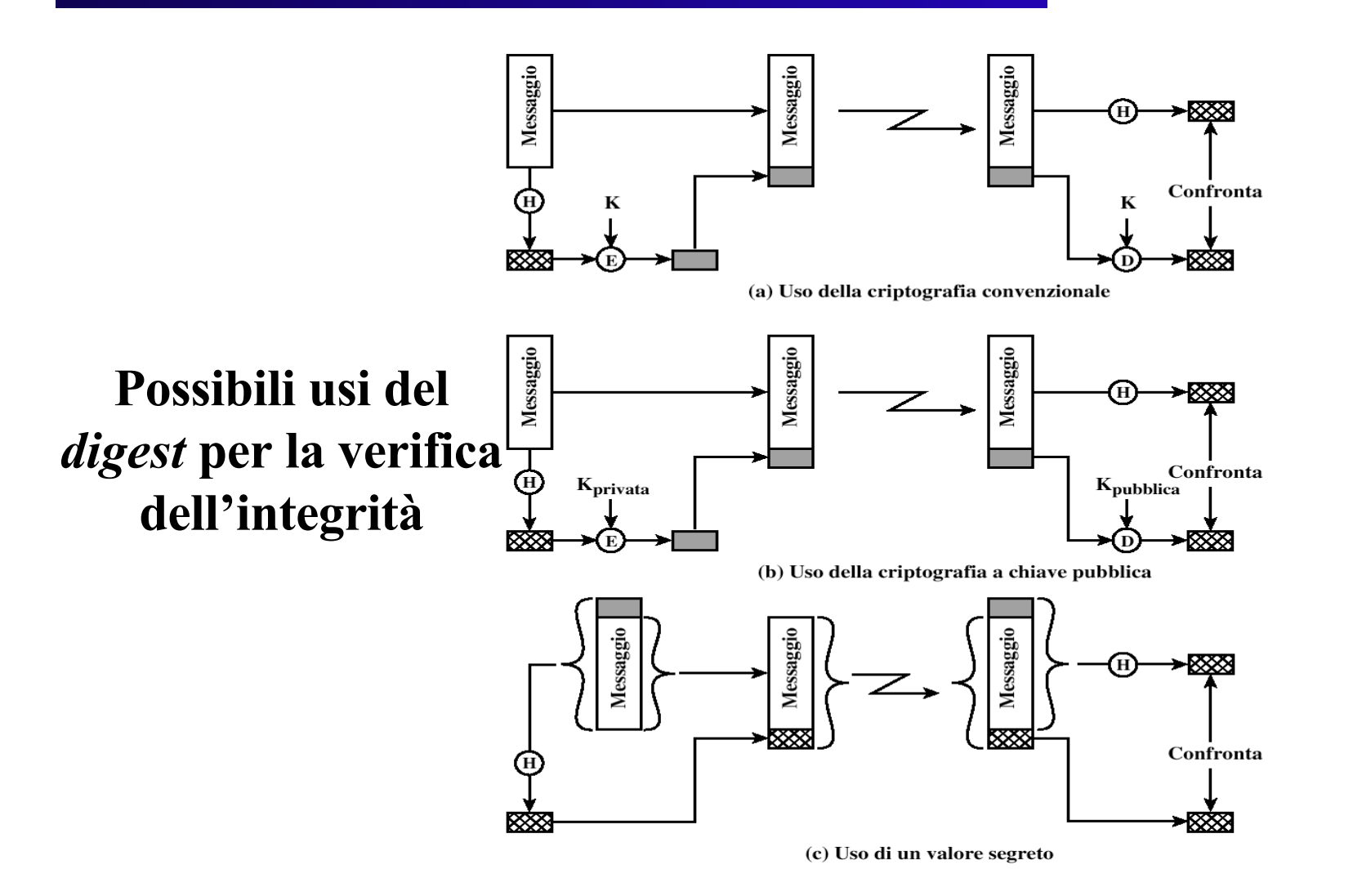

### Integrità e Firma elettronica: *Digest*

• Si può usare il *digest* cifrato con la chiave privata corrisponde a firmare il messaggio

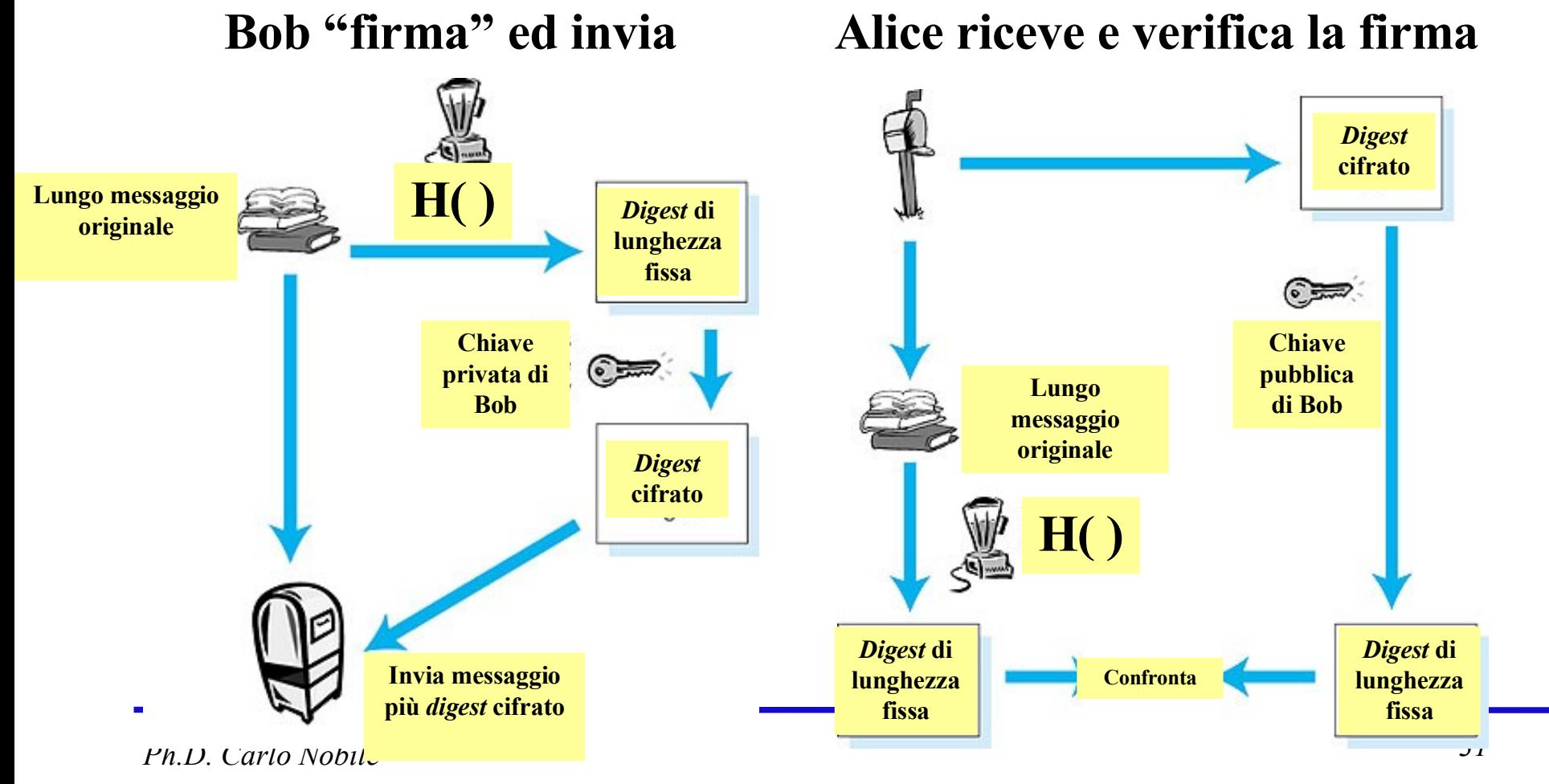

#### Integrità e Firma elettronica: *Digest*

- Gli standard più usati per il *digest* attualmente sono sostanzialmente due:
	- *Secure Hash Algorithm* (**SHA**): sviluppato dal NIST e rivisto successivamente e standardizzato come FIPS PUB 180-1 noto come **SHA-1**, e usa *digest* da 160 bit.
	- MD5 definito da Ron Rivest [RFC 1321] che usa un *digest* di 128 bit.

#### Integrità e Firma elettronica: *Digest - MD5*

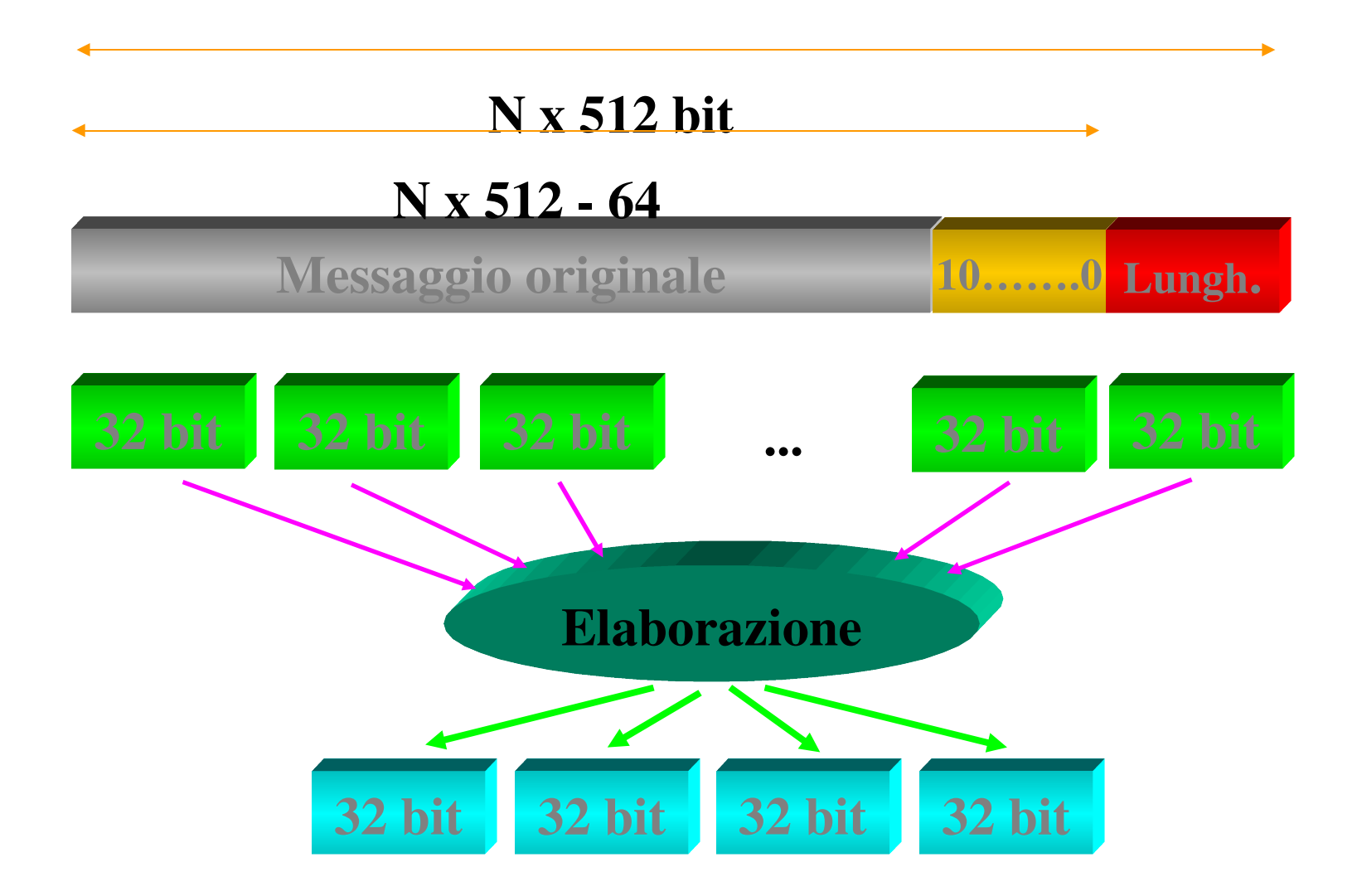

### Integrità e Firma elettronica: *Digest - SHA-1*

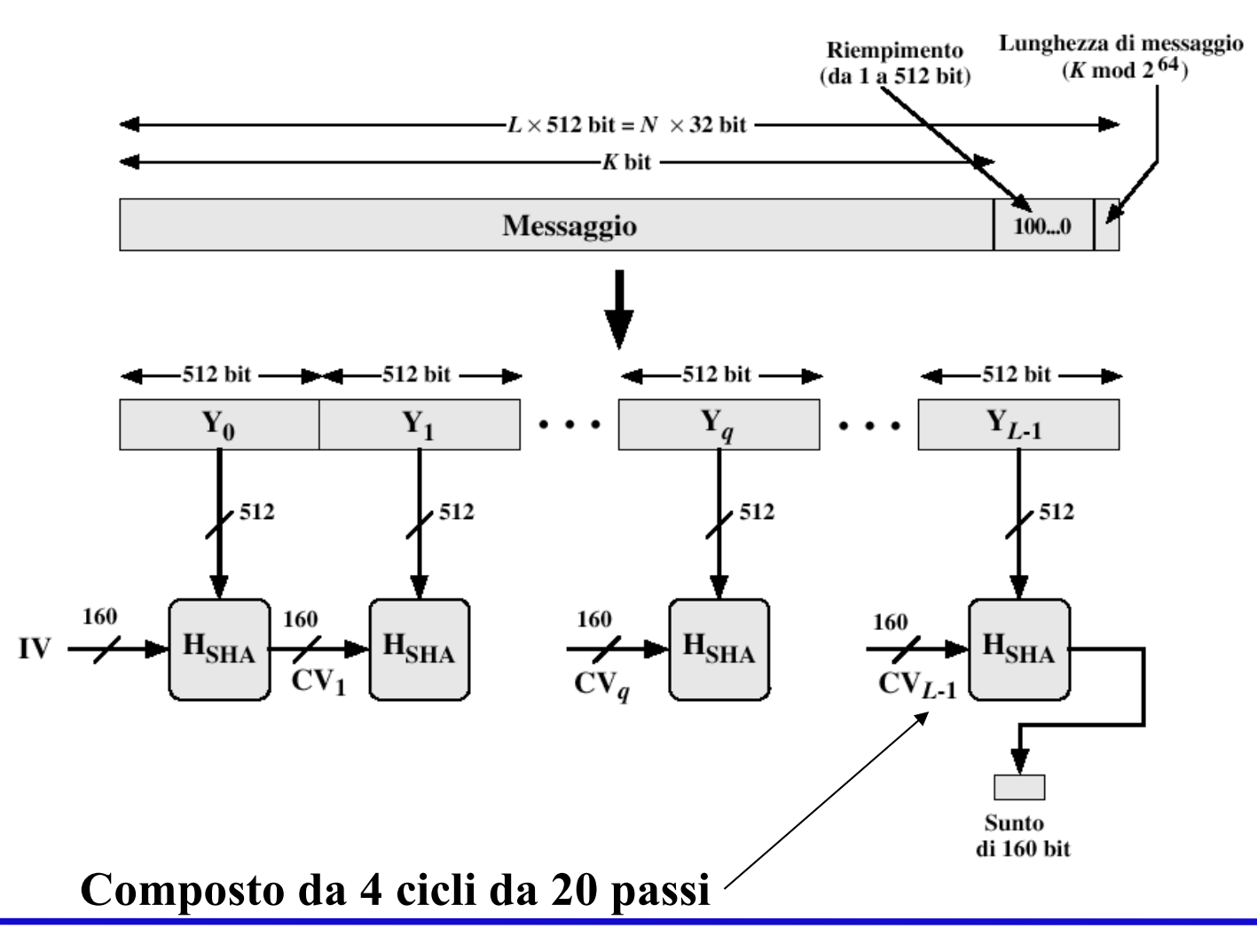

*Ph.D. Carlo Nobile*

### Distribuzione delle chiavi e certificazione

- Due entità che voglio comunicare cifrando con chiave simmetrica, come stabiliscono una chiave segreta comune?
- La soluzione è un centro di fiducia che distribuisca le chiavi (*Key Distribution Center*, **KDC**).
- Per la chiave pubblica-privata, il problema è un altro: come si fa ad essere sicuri della "proprietà" di una chiave pubblica?
- Anche in questo caso bisogna avere un intermediario di fiducia detto Autorità di certificazione (*Certification Authority***, CA**) che certifichi l'appartenenza di una chiave pubblica.

### *Key Distibution Center*

- Alice e Bob hanno bisogno di una chiave simmetrica comune.
- **KDC**: un server condivide una chiave segreta con ciascuno degli utenti registrati.
- Alice, Bob conoscono la propria chiave simmetrica,  $\rm K_{_{A\text{-KDC}}}$   $\rm K_{_{B\text{-KDC}}}$  , per comunicare con il KDC.

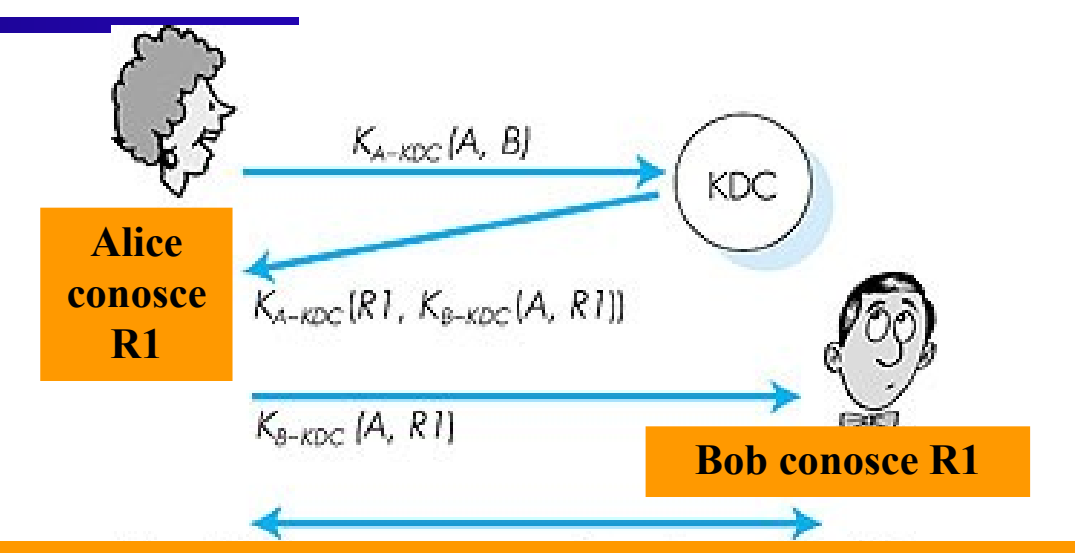

**Alice e Bob comunicano usando la chiave di sessione R1**

- Alice comunica con il KDC, acquisisce la chiave di sessione R1, e  $K_{B-KDC}(A, R1)$
- Alice invia a Bob  $K_{B-KDC}(A, R1)$  e Bob estrae R1
- Alice e Bob ora condividono la chiave simmetrica R1.

# *Certification Authority* (CA)

- La *Certification Authority* (**CA**) lega una chiave pubblica ad una entità.
- Le entità (persone, router, etc.) possono registrare le loro chiavi pubblica alla CA.
	- L'entità che si iscrive deve fornire una "prova dell'identità" alla CA.
	- La CA crea un **Certificato** che lega l'entità alla chiave pubblica.
	- Il certificato viene "firmato" dalla CA.

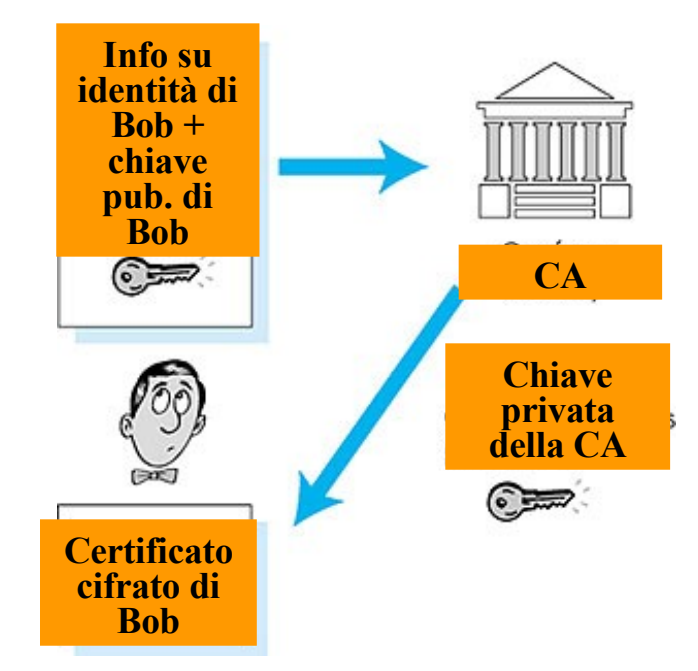

• Quando Alice vuole la chiave pubblica di Bob:

- Prende il certificato di Bob (da Bob, dalla CA o ovunque).
- Applica la chiave pubblica del CA e ricava la chiave pubblica di Bob.

### Distribuzione delle chiavi e certificazione

- Si osservi che la pratica usuale è quella di:
	- Usare chiave simmetriche per la cifratura dei dati (più veloci).
	- Cambiare spesso (ogni sessione o più) la chiave simmetrica.
	- Scambiarsi la chiave simmetrica tramite una cifratura a chiave pubblica.
	- Autenticare l'identità della chiave pubblica usando una CA.

### Sicurezza - Protocolli

- Oltre che dal punto di vista della locazione fisica dei meccanismi di sicurezza, riveste una notevole importanza la scelta del loro posizionamento nella pila protocollare.
- I dispositivi di sicurezza possono essere implementati:
	- A livello di applicazione (ad es. email-PGP)
	- A livello di trasporto (ad es. SSL, SET)
	- A livello di rete (IPsec)
	- A livello di linea (WLAN)

### E-mail sicure - Segretezza dei dati

• Alice vuole inviare un messaggio m segreto a Bob

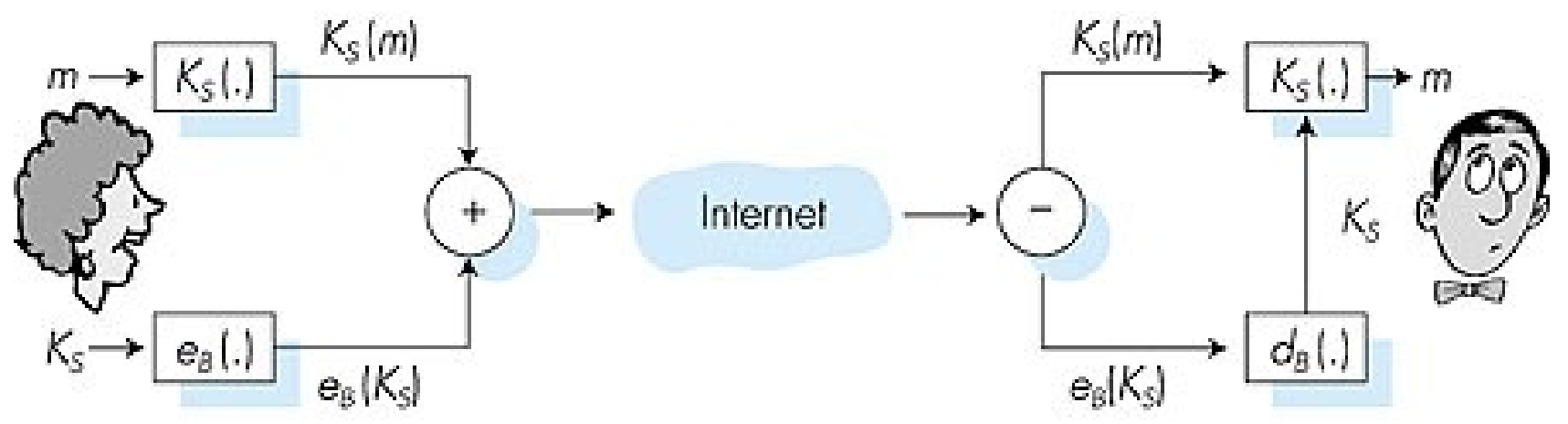

- Genera una chiave simmetrica casuale,  $K_s$
- Cifra il messaggio con  $K_s$ ,  $K_s(m)$ .
- Cifra anche  $K_s$  con la chiave pubblica di Bob,  $e_B(K_s)$ .
- Invia sia  $K_s(m)$  che  $e_B(K_s)$  a Bob

#### E-mail sicura - Segretezza, autenticazione ed integrità

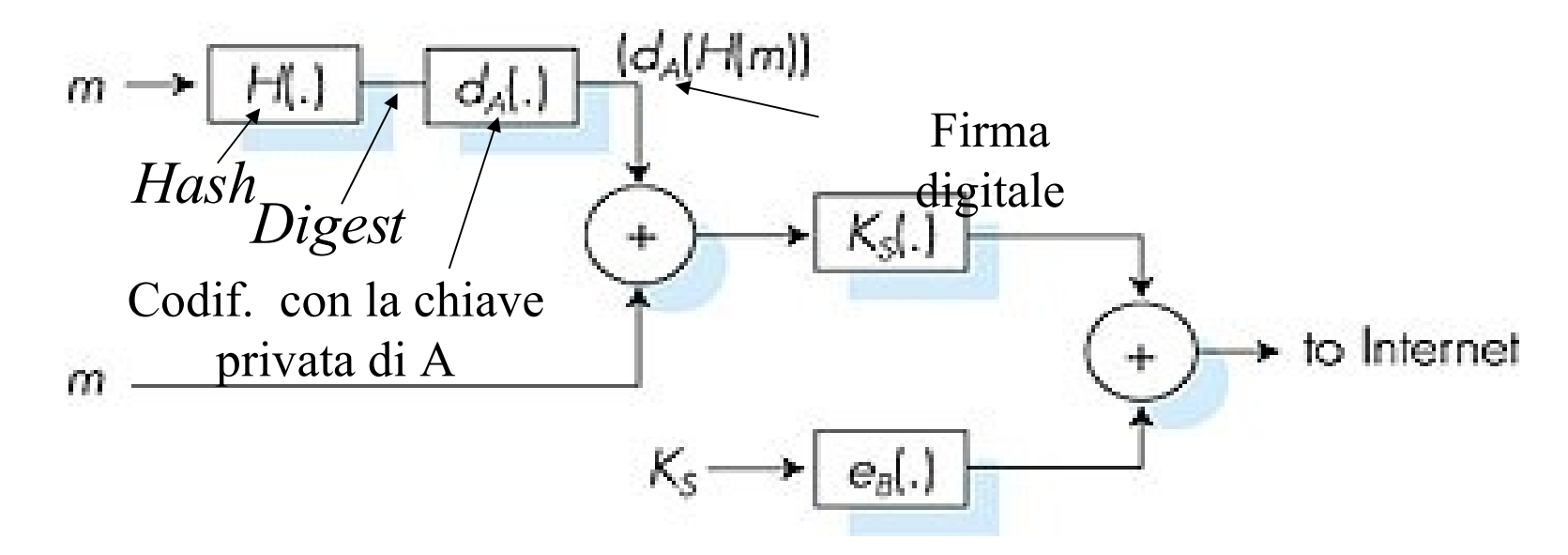

- Il digest del messaggio viene cifrato con la chiave privata del mittente (firma e integrità)
- Il messaggio viene cifrato con una chiave simmetrica insieme alla firma; il tutto viene cifrato con la chiave pubblica del destinatario (segretezza)

# E-mail sicura - PGP

#### *Pretty Good Privacy* (PGP)

- E' uno schema di di cifratura per e-mail, uno standard de facto.
- Usa la cifratura simmetrica (Triple-DES o IDEA) e a chiave pubblica (RSA), le funzioni di *Hash* (MD5 o SHA) e la firma digitale come descritto prima
- Quindi fornisce riservatezza, autenticazione del mittente e verifica dell'integrità del messaggio
- Inventato da Phil Zimmerman, oggetto per tre anni di indagini da parte federale (USA).

```
---BEGIN PGP SIGNED MESSAGE---
Hash: SHA1
Bob:My husband is out of town
  tonight.Passionately yours,
  Alice
---BEGIN PGP SIGNATURE---
Version: PGP 5.0
Charset: noconv
yhHJRHhGJGhgg/12EpJ+lo8gE4vB3mqJh
   FEvZP9t6n7G6m5Gw2
---END PGP SIGNATURE---
```
### *Secure Socket Layer* (SSL)

- SSL opera a livello di trasporto e fornisce funzioni per la sicurezza ad ogni applicazione basata su TCP
- E' utilizzato da varie applicazioni fra cui www *server* e *browser* per servizi di *e-commerce* (shttp)
- I servizi per la sicurezza di SSL sono:
	- Autenticazione del server (tramite certificato firmato da CA fidate)
	- Cifratura dei dati
	- Autenticazione dei client (opzionale)
- E' la base della *Transport Layer Security (TSL)* dell'IETF

### *Secure Socket Layer* (SSL)

#### Autenticazione del server

- Un *browser* con SSL deve possedere la chiave pubblica di una o più CA.
- Il *browser* richiede il certificato del Server secondo uno dei CA che conosce.
- Il *browser* usa la chiave pubblica del CA per estrarre la chiave pubblica del Server.

#### **Sessioni SSL**

- Per effettuare lo scambio sicuro, SSL crea delle sessioni che possono essere usate anche da più connessioni TCP contemporaneamente
- La sessione prevede:
	- la generazione di una chiave simmetrica da parte del *browser*, cifrata con la chiave pubblica del server e ad esso inviata;
	- La decifratura della chiave simmetrica da parte del server
	- Uno scambio per definire se e come i messaggi verranno cifrati

#### Distribuzione delle chiavi e certificazione: *Certificati*

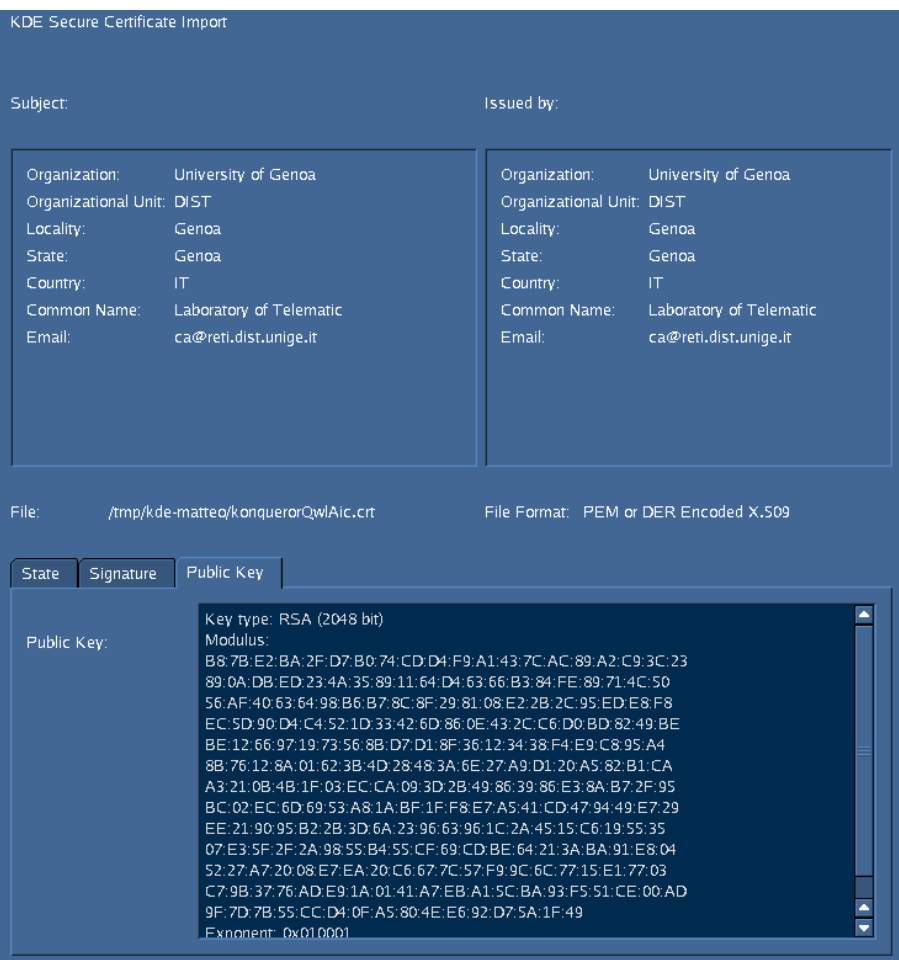

#### Certificato di una CA autofirmato

#### Distribuzione delle chiavi e certificazione: *Certificati*

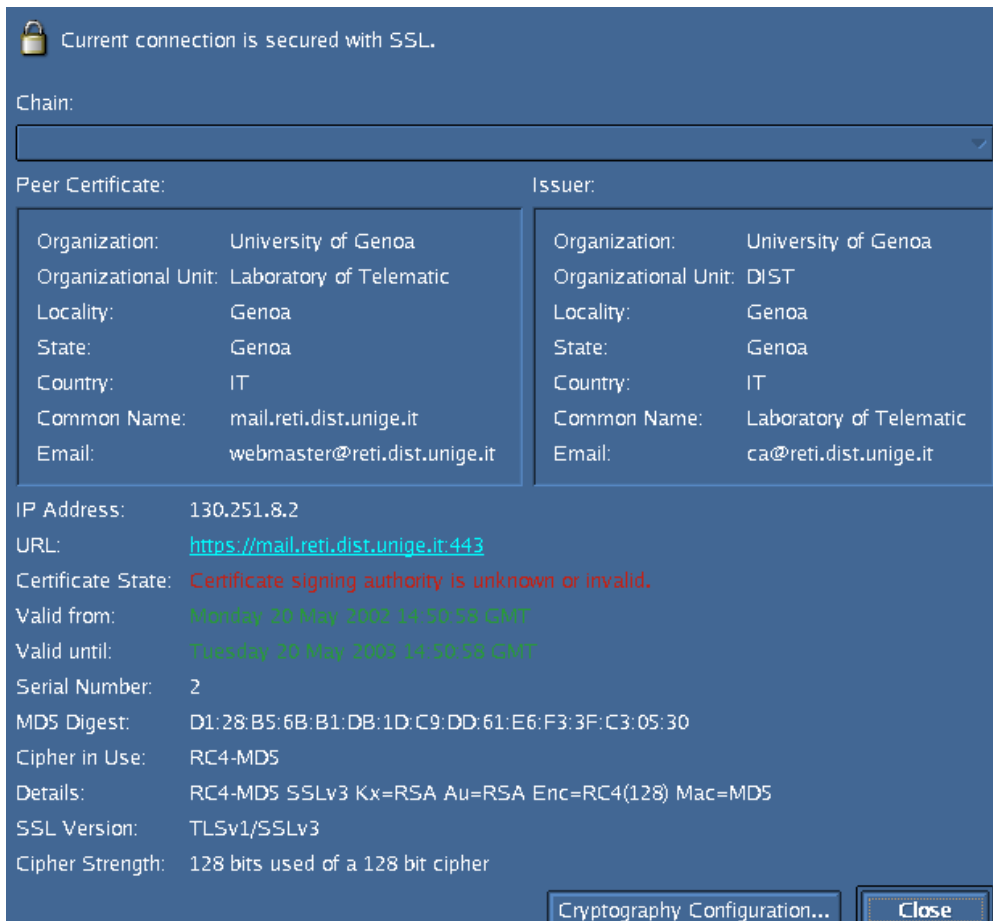

Certificato di un server web firmato da una CA non riconosciuta dal browser

### Distribuzione delle chiavi e certificazione: *Certificati*

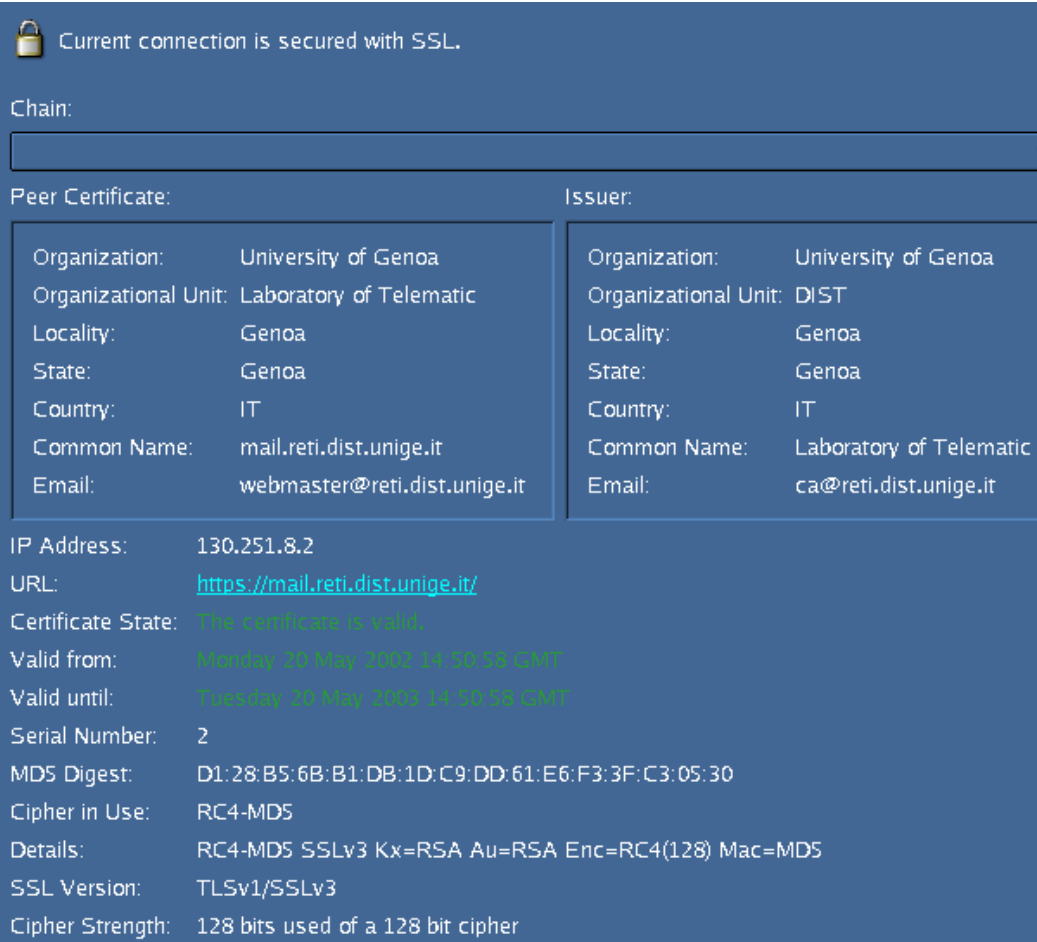

Certificato di un server web firmato da una CA riconosciuta dal browser

### Sicurezza a livello di rete: IPsec (IP security)

- La cifratura continua ad essere *end-to-end* ma viene effettuata nel livello di rete sui pacchetti IP e quindi diventa disponibile a tutti i protocolli che usano IP (oltre TCP, UDP, ICMP, SNMP,…).
- Per quanto concerne l'autenticazione, in questo caso questa può avvenire anche nei confronti di indirizzi IP.
- IPsec si compone di due protocolli:
	- *Authentication Header* **(AH)** *protocol*
	- *Encapsulation Security Payload* **(ESP)** *protocol*

### Sicurezza a livello di rete: IPsec (IP security)

- Alcuni esempi di utilizzo di IPsec sono:
	- Interconnessione sicura di reti aziendali tramite Internet ( in sostanza permette la realizzazione di *Virtual Private Network* (VPN)).
	- Accesso remoto sicuro in Internet.
	- Interconnessione sicura fra organizzazioni diverse via Internet.
	- Migliore sicurezza nel commercio elettronico.

### Sicurezza a livello di rete: IPsec (IP security)

- Ambedue i protocolli di IPsec (ESP e AH) operano tramite una canale logico a livello di rete chiamato *Security Association* (**SA**), creato tra sorgente e destinazione con un *handshake*.
- L'SA è
	- Unidirezionale
	- Univocamente determinato da:
		- » Protocollo di sicurezza usato (ESP o AH).
		- » Indirizzo IP della sorgente.
		- » ID a 32 bit della connessione (SPI, *Security Parameter Index*).

### Sicurezza a livello di rete: IPsec - AH

- Fornisce l'autenticazione dell'*host* e l'integrità dei dati ma non la riservatezza.
- L'intestazione AH viene inserita fra quella IP ed i dati
- Il numero di protocollo è il 51
- I *router* intermedi elaborano il *datagram* in modo usuale.
- L'intestazione dell'AH comprende:
	- Un identificatore di connessione
	- Un *digest* "firmato"e calcolato sul *datagram* originale
	- Un campo che specifica il tipo di dati trasportati (UDP, TCP, ICMP…)
	- Un numero di sequenza

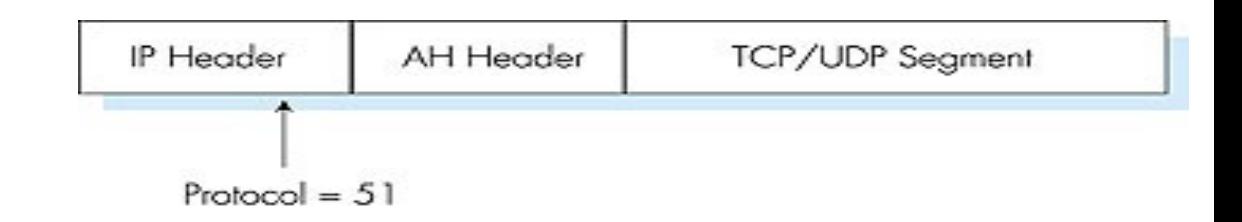

#### Sicurezza a livello di rete: IPsec - ESP

- Fornisce la riservatezza, l'autenticazione dell'host e l'integrità dei dati
- I dati e il postambolo dell'ESP sono cifrati
- L'indicazione della successiva intestazione è nel postambolo ESP.
- Il campo di autenticazione del ESP è simile ha quello dell'AH
- Il numero di protocollo contenuto nell'intestazione IP quando si usa ESP è 50

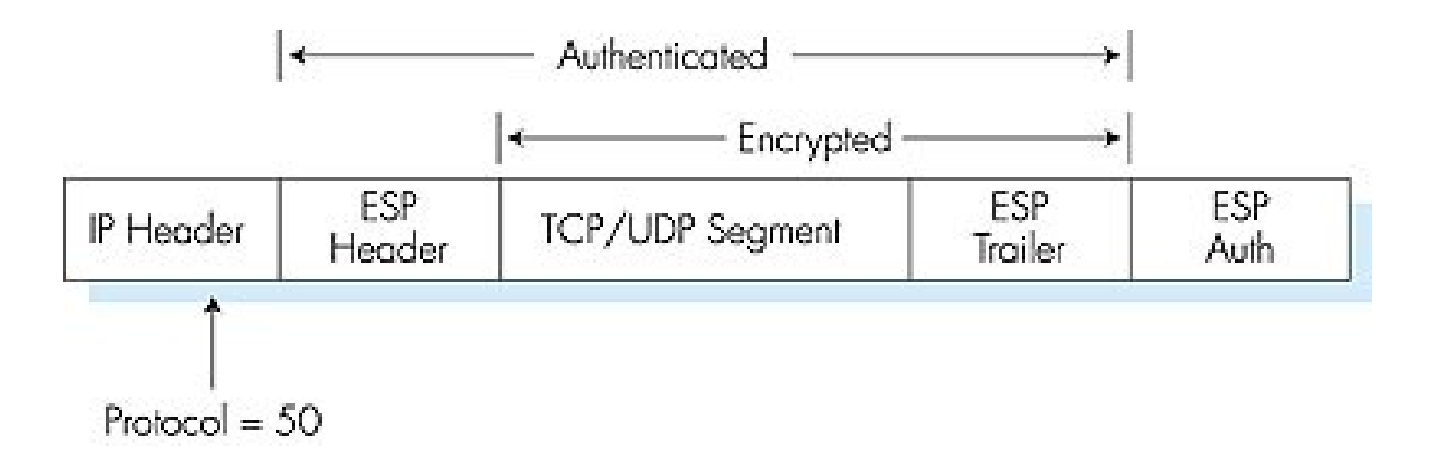

#### Sicurezza a livello di rete: IPsec - Modalità di trasporto

- Due sono le modalità di funzionamento:
	- Modalità di trasporto
	- Modalità Tunnel
		- » applicabile se le due entità sono apparati intermedi come *router*.
		- » permette comunicazioni sicure a terminali che non usano IPsec.
		- » Permette la cifratura dell'intero pacchetto IP.

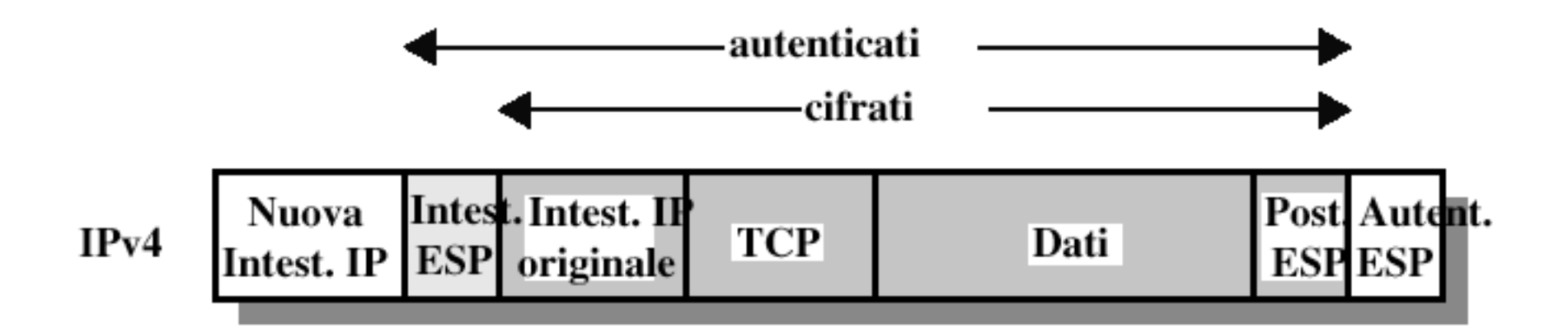

#### Sicurezza a livello di rete: IPsec - SA

- Per il funzionamento di IPSec é necessario un meccanismo automatico per lo scambio e la gestione delle chiavi
	- *Internet Key Exchange* (IKE, RFC 2409) é il protocollo di default per lo scambio delle chiavi dell'IPSec
	- *Internet Security Association and Key Management Protocol* (ISKMP, RFC 2047 e 2048) definisce le procedure per stabilire ed interrompere gli SA. L'associazione per la sicurezza ISKMP é completamente separata dallo scambio di chiavi IKE.